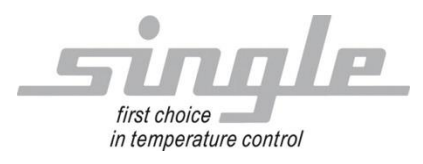

Beschreibung Datenübertragung:

OPC-UA mit Euromap82.1

Single Smart Controller - SSC

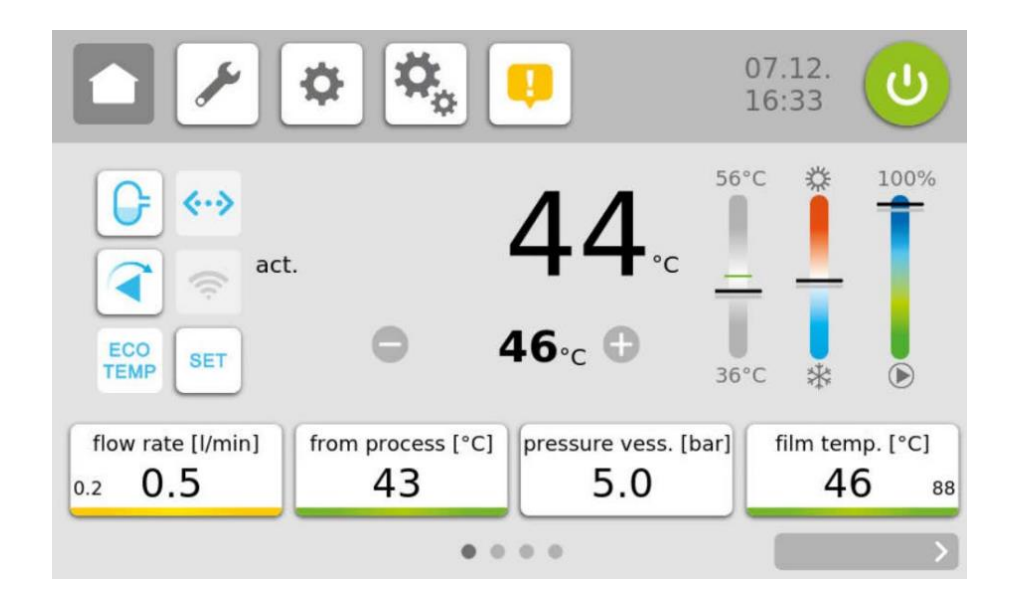

# Inhaltsverzeichnis

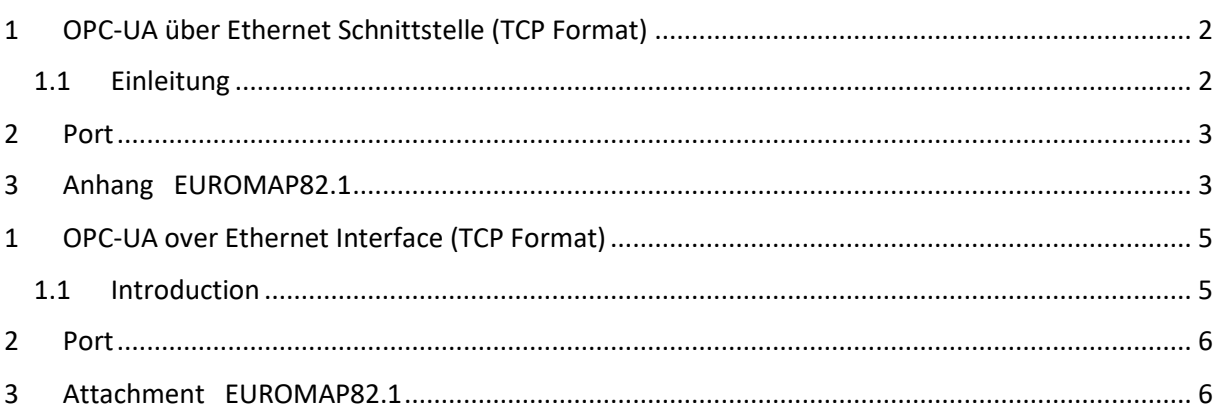

SINGLE Temperiertechnik GmbH Ostring 17-19 D - 73269 Hochdorf FON +49 7153 3009 0 FAX: +49 7153 3009 50 www.single-temp.de

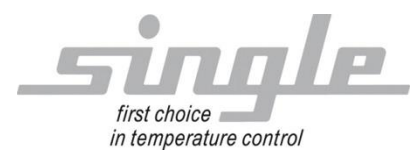

### **Vorwort**

Diese Beschreibung wurde mit größtmöglicher Sorgfalt erstellt.

Die Angaben hierin gelten jedoch nicht als Zusicherung von Produkteigenschaften.

SINGLE Temperiertechnik GmbH übernimmt keine Haftung für Fehler.

SINGLE Temperiertechnik GmbH behält sich Änderungen, die dem technischen Fortschritt dienen, jederzeit vor.

Alle Rechte, auch der Übersetzung, vorbehalten. Kein Teil des Werkes darf in irgendeiner Form (Druck, Kopie, Mikrofilm oder einem anderen Verfahren) ohne schriftliche

Genehmigung der SINGLE Temperiertechnik GmbH reproduziert oder unter Verwendung elektronischer Systeme verarbeitet, vervielfältigt oder verbreitet werden.

# <span id="page-1-0"></span>**1 OPC-UA über Ethernet Schnittstelle (TCP Format)**

## <span id="page-1-1"></span>**1.1 Einleitung**

Das OPC-UA-Protokoll ist ein Protokoll das über Ethernet transportiert wird. Da bei ist der Einsatzbereich nicht nur auf ein lokales Netzwerk beschränkt, sondern kann mit entsprechender Hardware auf andere Netzwerke wie. z.B. das Internet angewendet werden.

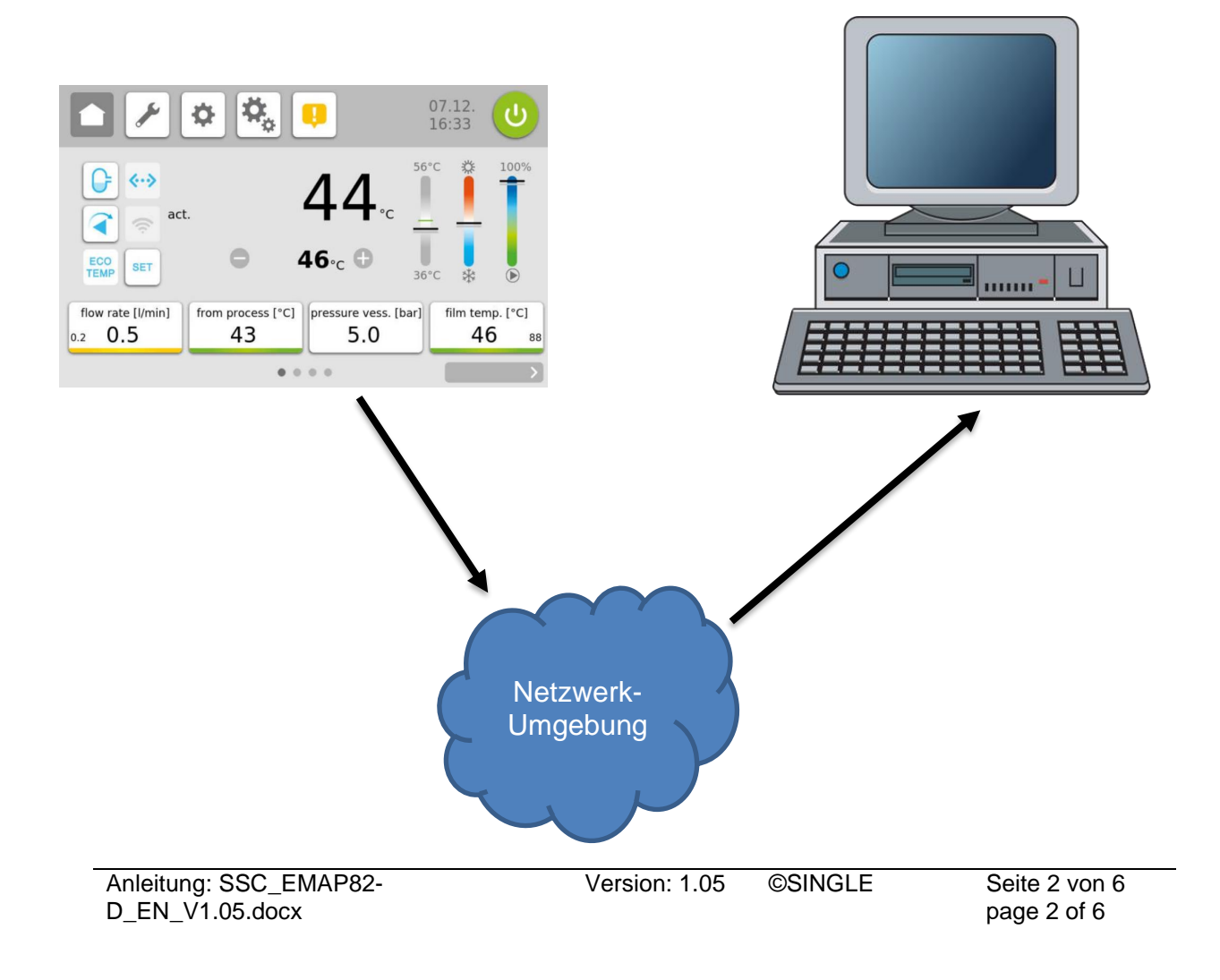

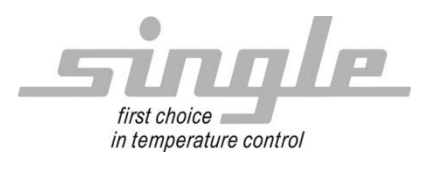

# <span id="page-2-0"></span>**2 Port**

Für die OPCUA Kommunikation wird im SSC der Port 4840 benutzt.

Beispiel: opc.tcp://192.168.1.187:4840

# <span id="page-2-1"></span>**3 Anhang EUROMAP82.1**

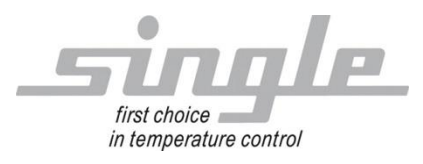

**Description** Data Transmission:

OPC-UA with Euromap82.1

Single Smart Controller – SSC

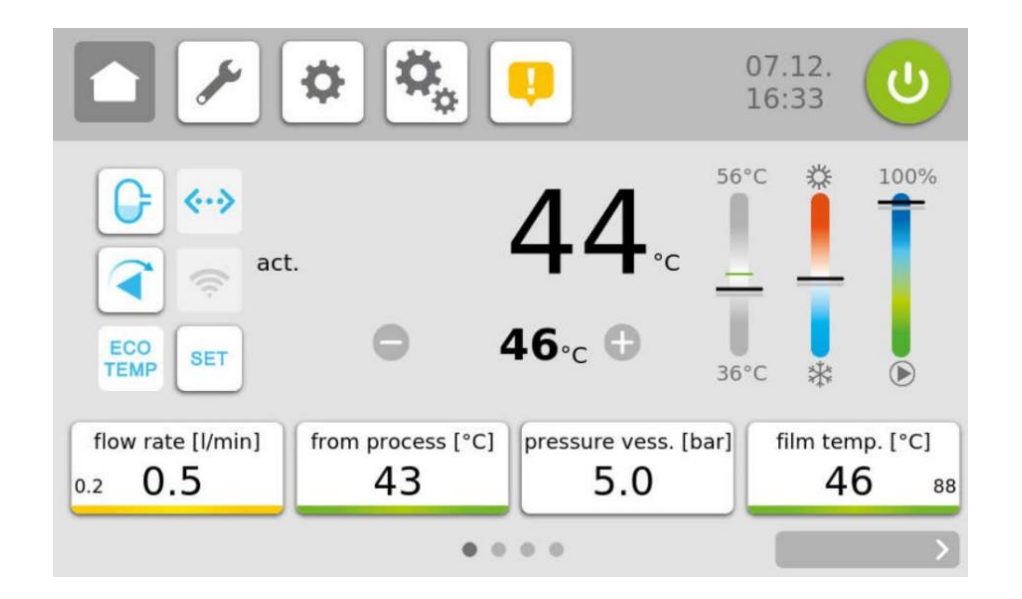

# **Content**

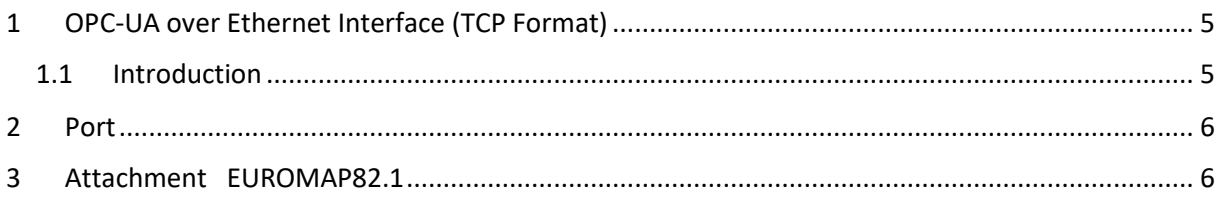

SINGLE Temperiertechnik GmbH Ostring 17-19 D - 73269 Hochdorf FON +49 7153 3009 0 FAX: +49 7153 3009 50 [www.single-temp.de](http://www.single-temp.de/)

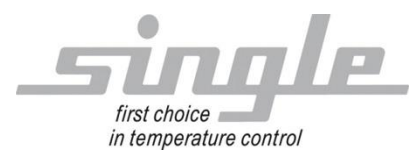

## **Preface**

This description was prepared with the greatest possible care.

However, the information contained herein does not constitute a guarantee of product properties.

SINGLE Temperiertechnik GmbH assumes no liability for errors.

SINGLE Temperiertechnik GmbH reserves the right to make changes in the interest of technical progress at any time.

All rights reserved, including translation. No part of this work may be reproduced in any form (print, copy, microfilm or any other process) or processed, copied or distributed using electronic systems without the written permission of SINGLE Temperiertechnik GmbH.

# <span id="page-4-0"></span>**1 OPC-UA over Ethernet Interface (TCP Format)**

### <span id="page-4-1"></span>**1.1 Introduction**

The OPC UA protocol is a protocol that is transported via Ethernet. Since the range of application is not limited to a local network, it can be applied to other networks such as the Internet with appropriate hardware.

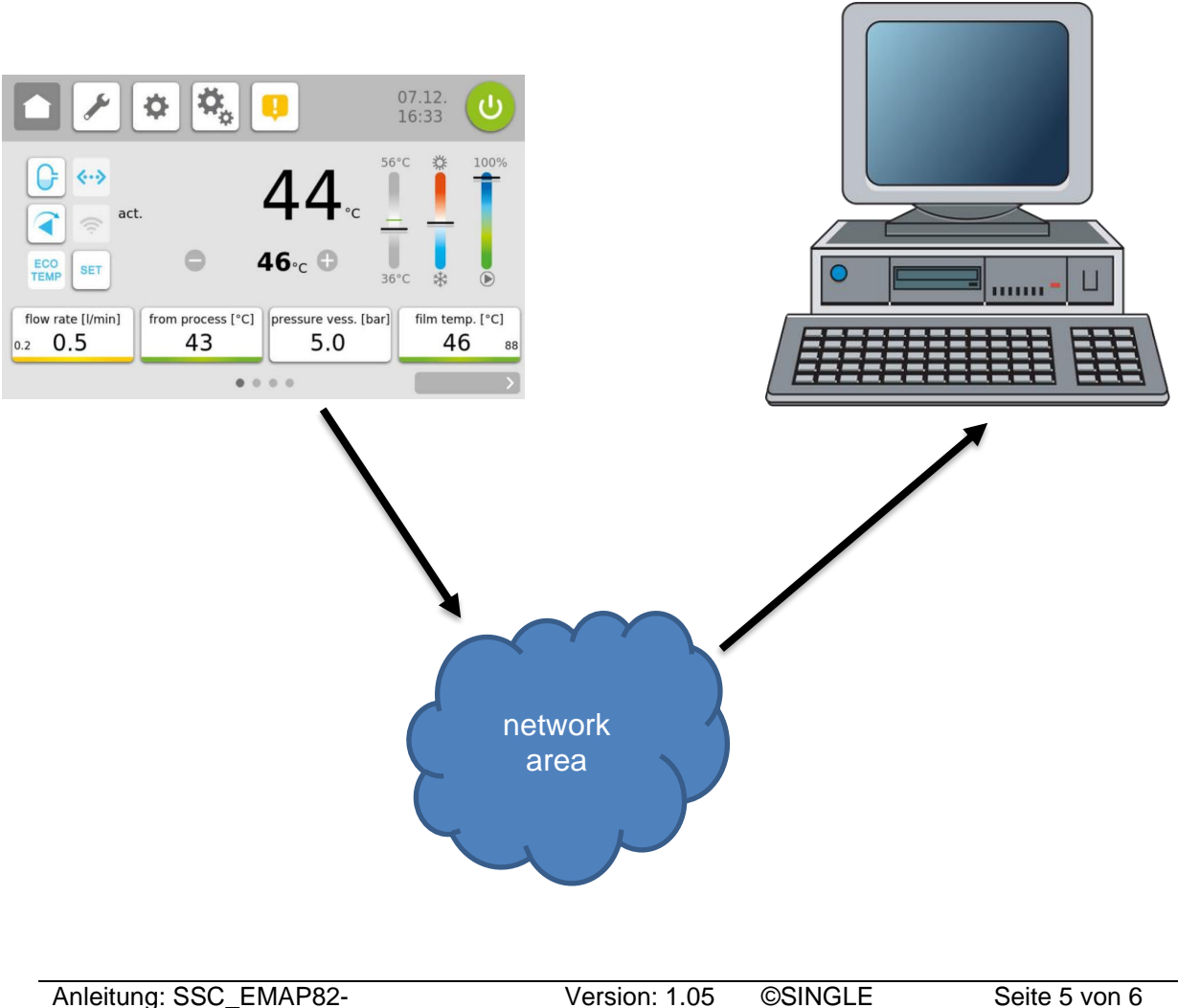

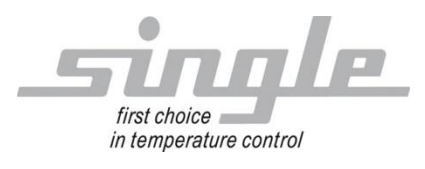

# <span id="page-5-0"></span>**2 Port**

The SSC uses port 4840 for OPCUA communication.

Sample: opc.tcp://192.168.1.187:4840

<span id="page-5-1"></span>**3 Attachment EUROMAP82.1** 

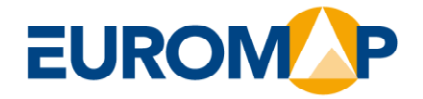

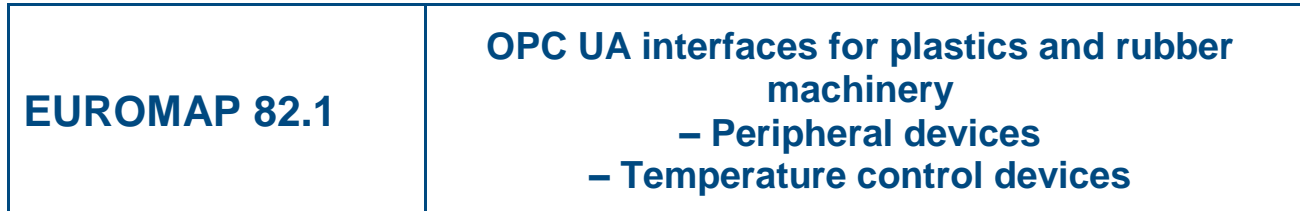

**28 January 2019** 27 pages

This EUROMAP recommendation was prepared by the Technical Commission of EUROMAP.

**Copyright by EUROMAP**

Phone + 49 (69) 6603-1833 Fax + 49 (69) 6603-2833 E-Mail:euromap@vdma.org

Lyoner Str. 18

DE 60528 Frankfurt am Main

**EUROMAP Technical Commission** c/o VDMA • FV KuG

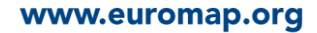

# **History**

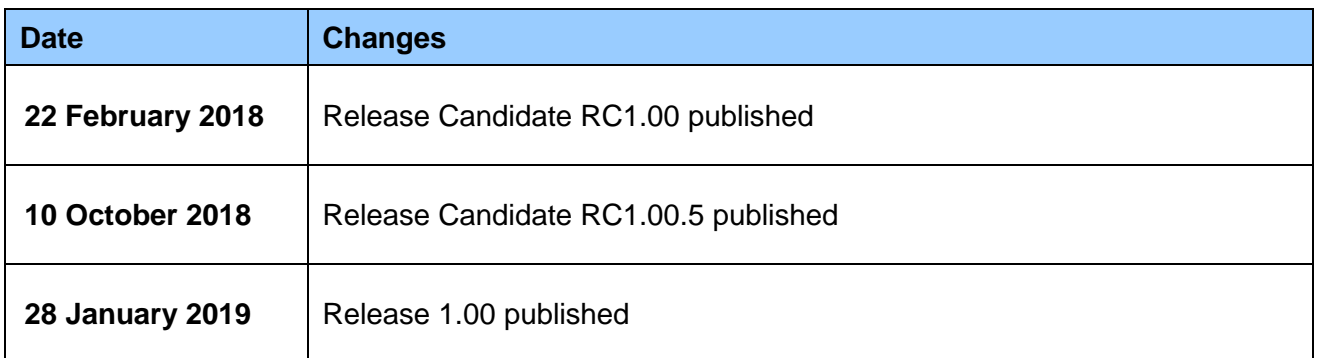

# **Contents**

# Page

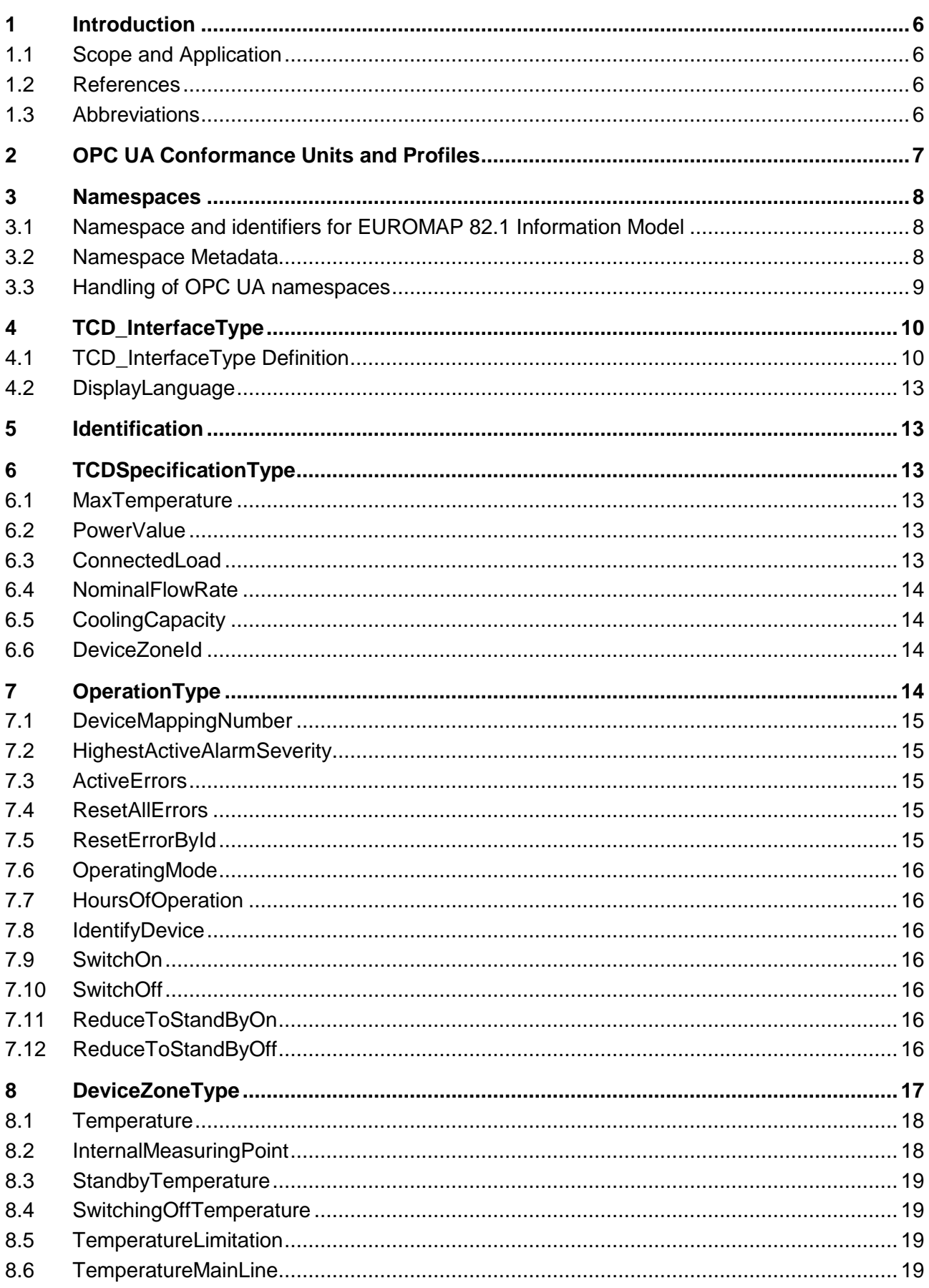

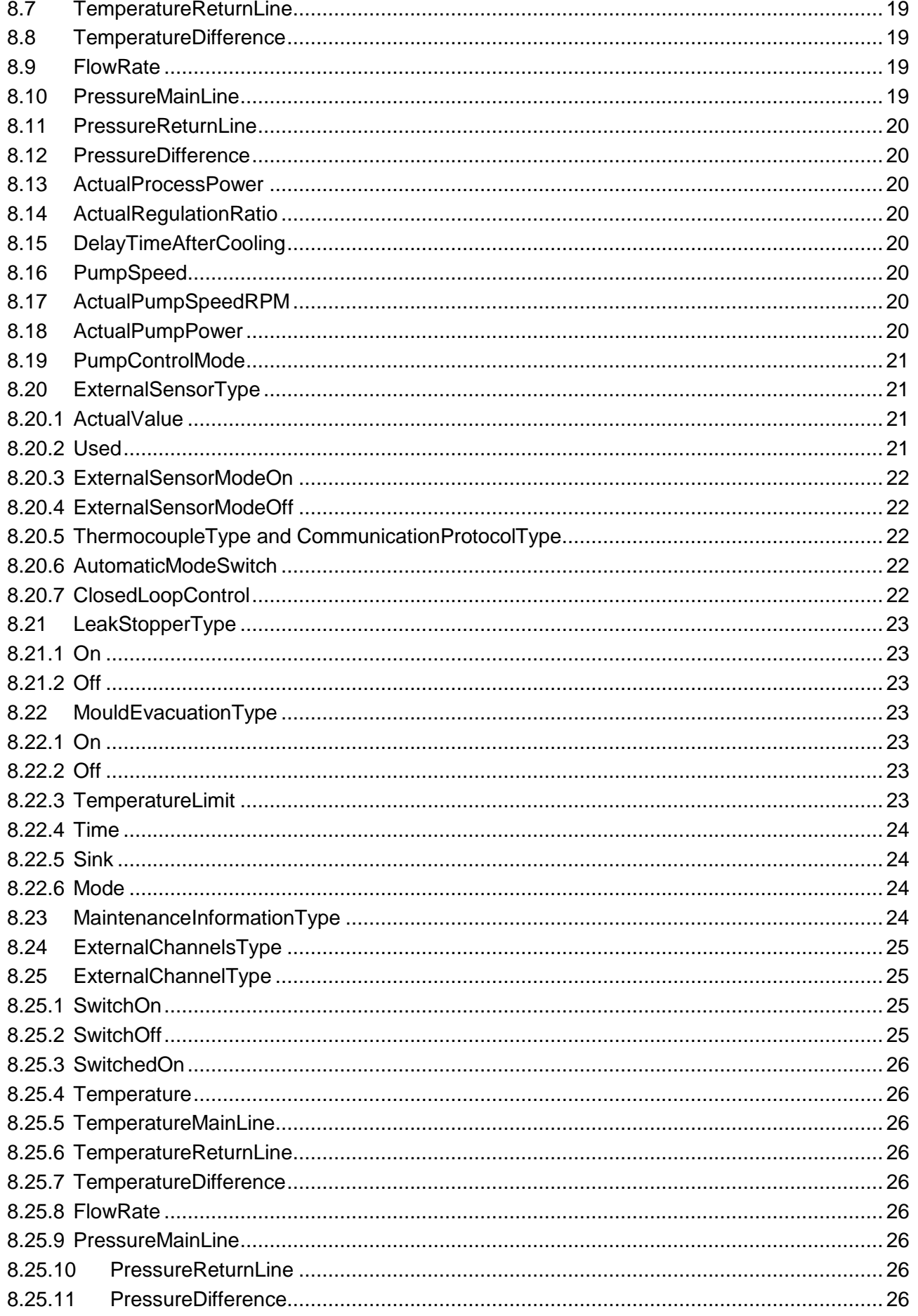

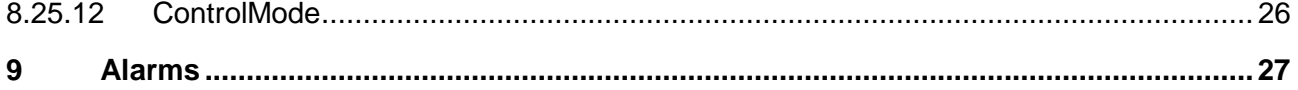

# <span id="page-11-0"></span>**1 Introduction**

## <span id="page-11-1"></span>**1.1 Scope and Application**

EUROMAP 82.1 describes the interface for temperature control devices (TCD) for data exchange via OPC UA. The target of EUROMAP 82.1 is to provide a standardized interface for TCD from different manufacturers to ensure compatibility.

The following functionalities are covered:

- General information about the temperature control device
- Status information
- Process data

Safety related signals like emergency stop are not included.

## <span id="page-11-2"></span>**1.2 References**

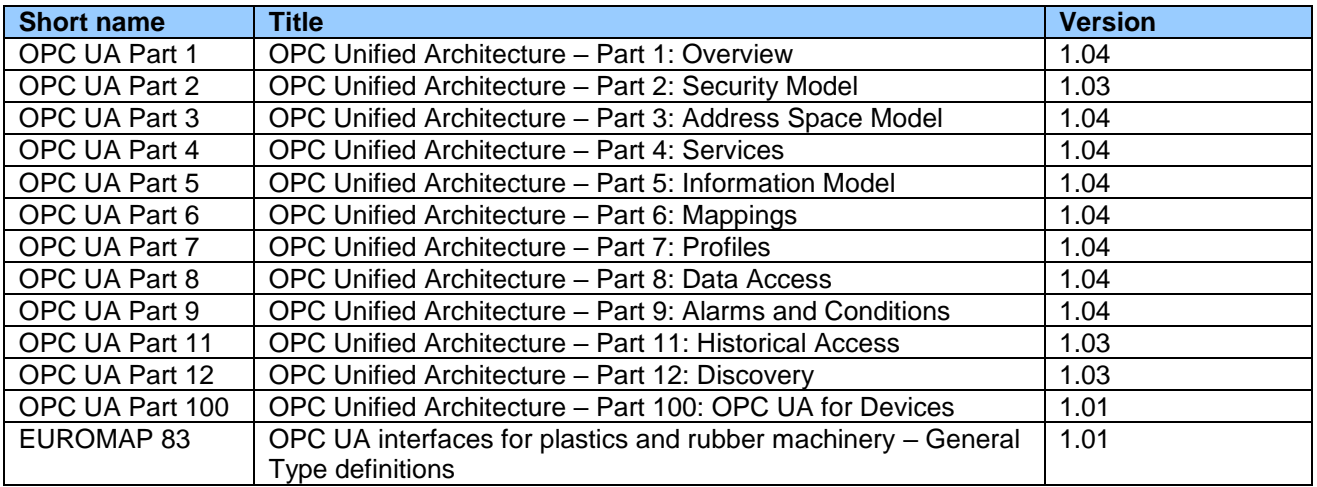

## <span id="page-11-3"></span>**1.3 Abbreviations**

TCD temperature control device

# <span id="page-12-0"></span>**2 OPC UA Conformance Units and Profiles**

This chapter defines the corresponding profiles and conformance units for the OPC UA Information Model for EUROMAP 82.1. *Profiles* are named groupings of conformance units. Facets are profiles that will be combined with other *Profiles* to define the complete functionality of an OPC UA *Server* or *Client.* The following tables specify the facets available for *Servers* that implement the EUROMAP 82.1 Information Model companion specification.

NOTE: The names of the supported profiles are available in the *Server Object* under *ServerCapabilities.ServerProfileArray*

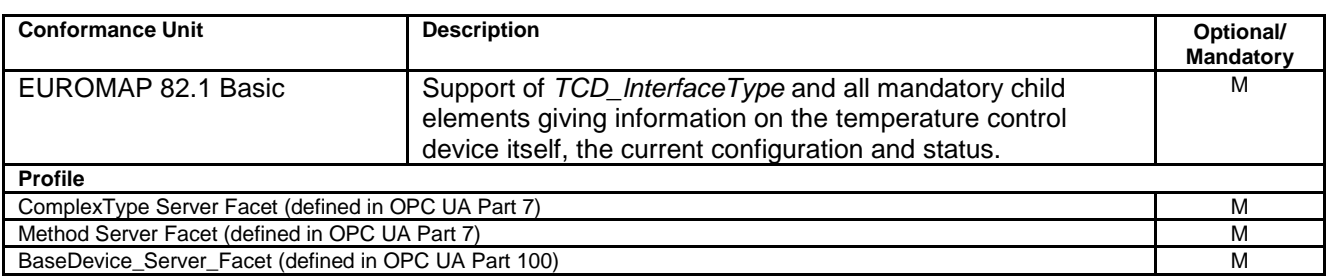

### **Table 1 –** *EUROMAP 82.1 Basic Server Facet* **Definition**

### **Table 2 –** *EUROMAP 82.1 Alarms Server Facet* **Definition**

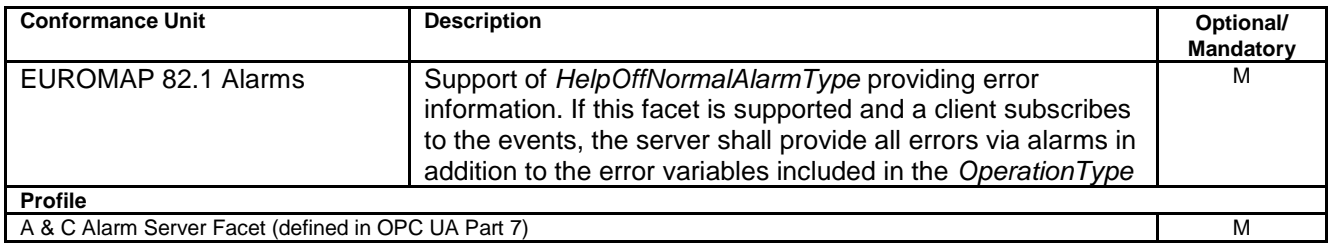

#### **Table 3 –** *EUROMAP 82.1 Maintenance Server Facet* **Definition**

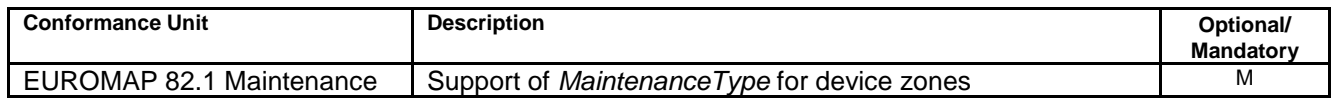

# <span id="page-13-0"></span>**3 Namespaces**

## <span id="page-13-1"></span>**3.1 Namespace and identifiers for EUROMAP 82.1 Information Model**

This clause defines the numeric identifiers for all of the numeric *NodeIds* defined in this specification. The identifiers are specified in a CSV file with the following syntax:

<SymbolName>, <Identifier>, <NodeClass>

where the *SymbolName* is the *BrowseName* of a *Type Node* and the *Identifier* is the numeric value for the *NodeId*.

The *BrowsePath* for an *Instance Node* is constructed by appending the *BrowseName* of the instance *Node* to the *BrowseName* for the containing instance or type. An underscore character is used to separate each *BrowseName* in the path. Let's take for example, the *MachineInformationType ObjectType Node* which has the *ControllerName Property*. The **Name** for the *ControllerName InstanceDeclaration* within the *MachineInformationType* declaration is: *MachineInformationType\_ControllerName*.

The *NamespaceUri* for all *NodeIds* defined here is [http://www.euromap.org/euromap82\\_1/](http://www.euromap.org/euromap82_1/)

- The CSV released with this version of the specification can be found here: [http://www.euromap.org/files/Opc\\_Ua.EUROMAP82\\_1.1\\_00.NodeId.csv](http://www.euromap.org/files/Opc_Ua.EUROMAP82_1.1_00.NodeId.csv)
- NOTE: The latest CSV that is compatible with this version of the specification can be found here: [http://www.euromap.org/files/Opc\\_Ua.EUROMAP82\\_1.NodeId.csv](http://www.euromap.org/files/Opc_Ua.EUROMAP82_1.NodeId.csv)

A computer processable version of the complete Information Model defined in this specification is also provided. It follows the XML Information Model schema syntax defined in OPC UA Part 6.

The Information Model Schema released with this version of the specification can be found here: [http://www.euromap.org/files/Opc\\_Ua.EUROMAP82\\_1.1\\_00.NodeSet2.xml](http://www.euromap.org/files/Opc_Ua.EUROMAP82_1.1_00.NodeSet2.xml)

NOTE: The latest Information Model schema that is compatible with this version of the specification can be found here:

[http://www.euromap.org/files/Opc\\_Ua.EUROMAP82\\_1.NodeSet2.xml](http://www.euromap.org/files/Opc_Ua.EUROMAP82_1.NodeSet2.xml)

## <span id="page-13-2"></span>**3.2 Namespace Metadata**

[Table 4](#page-14-1) defines the namespace metadata for this specification. The *Object* is used to provide version information on the namespace and an indication about static *Nodes*. Static *Nodes* are identical for all *Attributes* in all *Servers*, including the *Value Attribute*. See OPC UA Part 5 for more details.

The information is provided as *Object* of type *NamespaceMetadataType*. This *Object* is a component of the *Namespaces Object* that is part of the *Server Object*. The *NamespaceMetadataType ObjectType* and its *Properties* are defined in OPC UA Part 5.

The version information is also provided as part of the ModelTableEntry in the UANodeSet XML file. The UANodeSet XML schema is defined in OPC UA Part 6.

<span id="page-14-1"></span>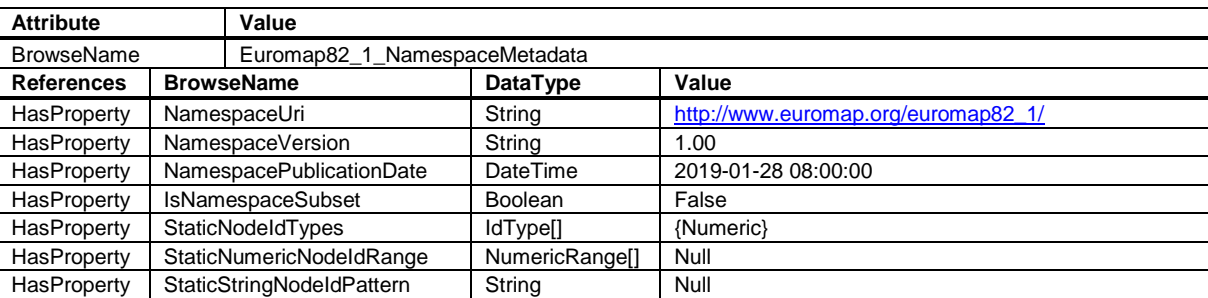

#### **Table 4 – NamespaceMetadata Object for this Specification**

# <span id="page-14-0"></span>**3.3 Handling of OPC UA namespaces**

Namespaces are used by OPC UA to create unique identifiers across different naming authorities. The *Attributes NodeId* and *BrowseName* are identifiers. A node in the UA *Address Space* is unambiguously identified using a *NodeId*. Unlike *NodeIds*, the *BrowseName* cannot be used to unambiguously identify a node. Different nodes may have the same *BrowseName*. They are used to build a browse path between two nodes or to define a standard *Property*.

Servers may often choose to use the same namespace for the *NodeId* and the *BrowseName*. However, if they want to provide a standard *Property*, its *BrowseName* shall have the namespace of the standards body although the namespace of the *NodeId* reflects something else, for example the *EngineeringUnits Property*. All *NodeIds* of nodes not defined in this specification shall not use the standard namespaces.

<span id="page-14-2"></span>[Table 5](#page-14-2) provides a list of mandatory namespaces used in a EUROMAP 82.1 OPC UA *Server*.

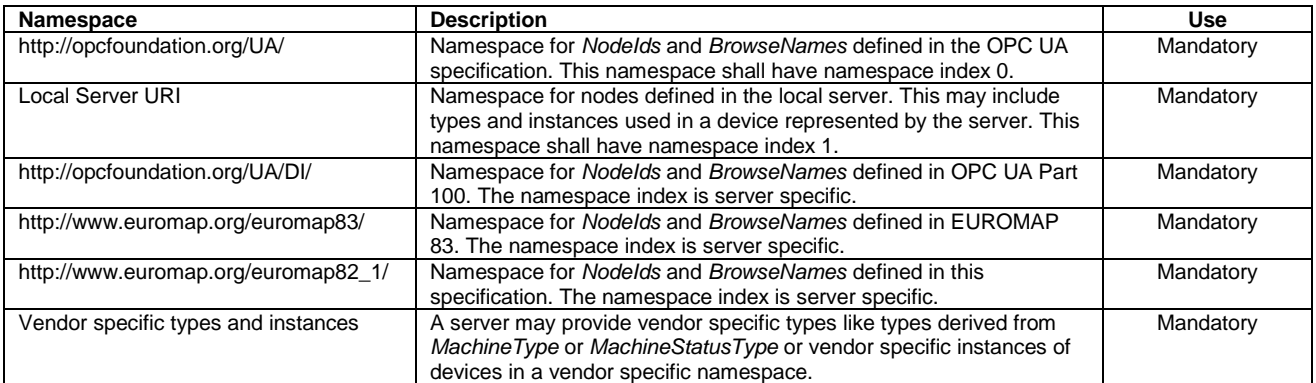

#### **Table 5 – Namespaces used in a EUROMAP 82.1 Server**

# <span id="page-15-0"></span>**4 TCD\_InterfaceType**

## <span id="page-15-1"></span>**4.1 TCD\_InterfaceType Definition**

This OPC UA *ObjectType* is used for the root *Object* representing a TCD with its subcomponents. It is formally defined in [Table 6.](#page-16-0)

NOTE: To promote interoperability of *Client*s and *Server*s, all instantiated *Devices* shall be aggregated in an *Object* called "DeviceSet" (see OPC UA for Devices)

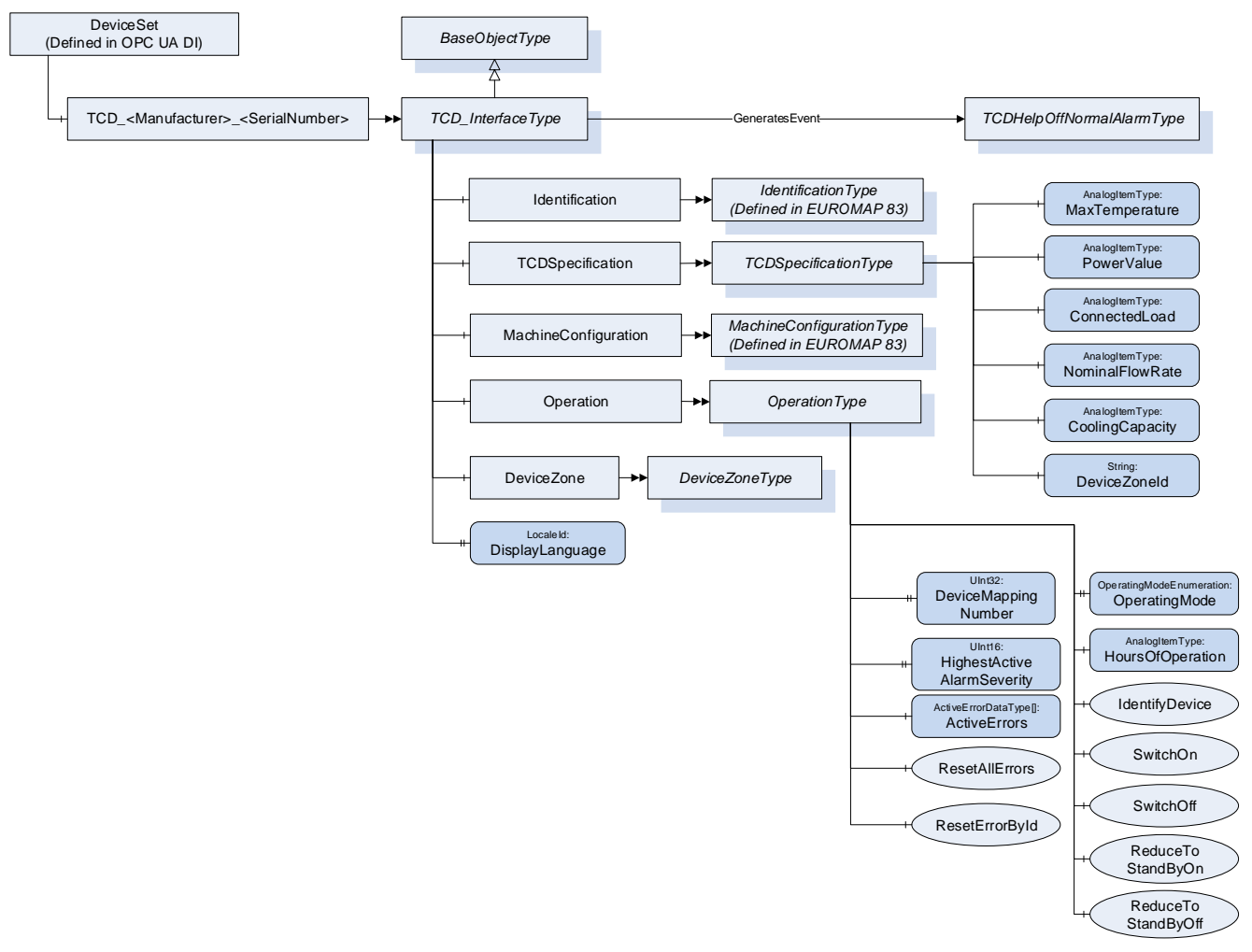

**Figure 1 – TCD\_InterfaceType Overview**

<span id="page-16-0"></span>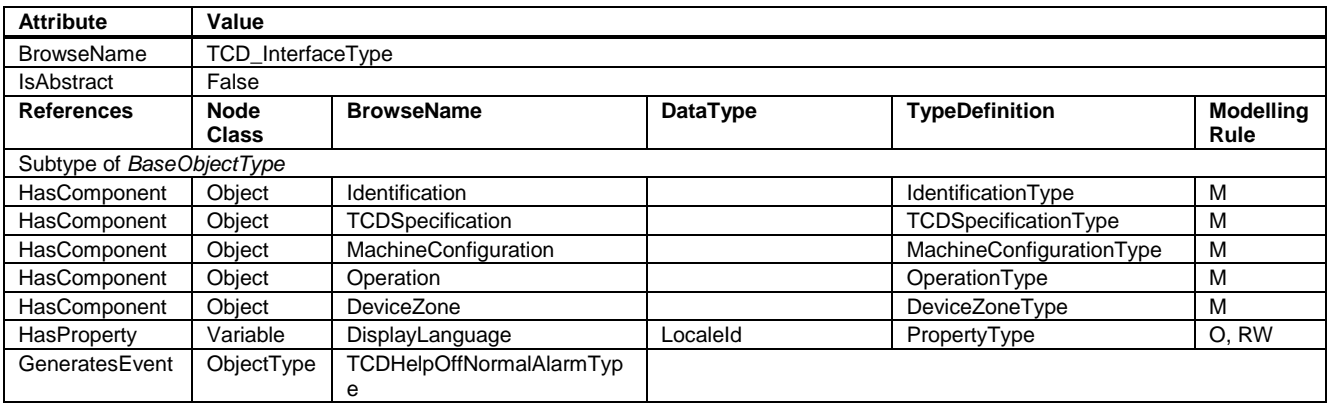

### **Table 6 – TCD\_InterfaceType Definition**

The *BrowseName* of the object instance shall be "TCD\_<Manufacturer>\_<SerialNumber>" Example: "TCD\_HB-Therm\_0123456".

Some TCD have several device zones (see [8\)](#page-22-0). For these, the OPC UA server needs to create several instances of the TCD\_InterfaceType. As the TCD has only one serial number, the BrowseNames of the objects shall include an extension e.g. "TCD\_Wittmann\_634\_a" and "TCD\_Wittmann\_634\_b".

NOTE: The namespace of this *BrowseName* is the local server URI with namespace index 1 or a vendor specific namespace with server specific namespace index (see [Table 5](#page-14-2)). The *BrowseNames* of the nodes below are in the namespace of the specification where used Type is defined.

#### **Examples:**

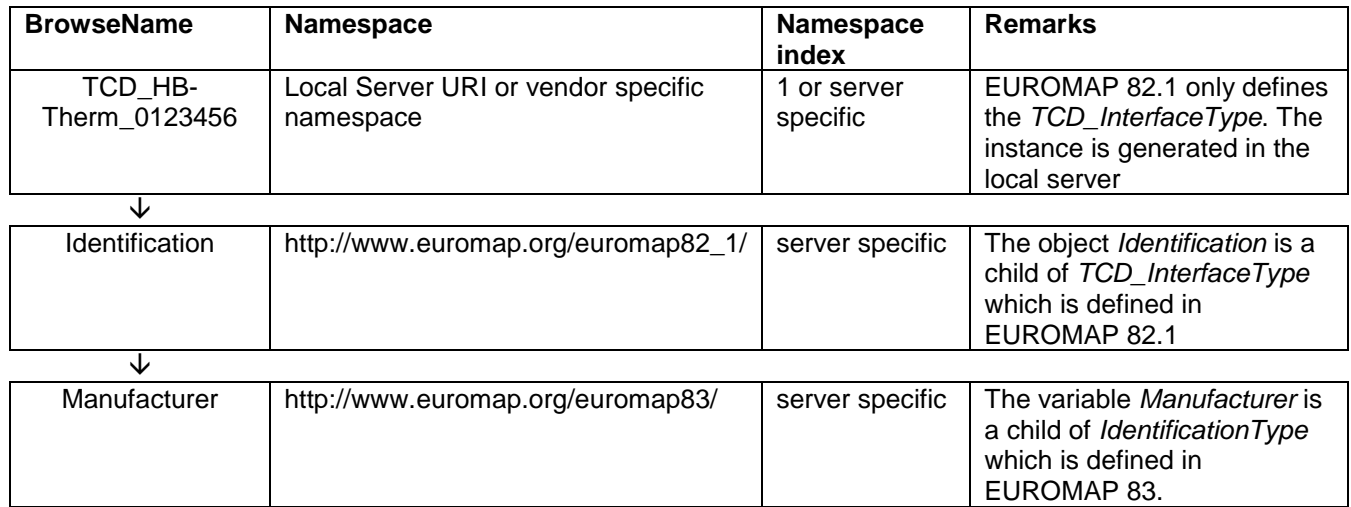

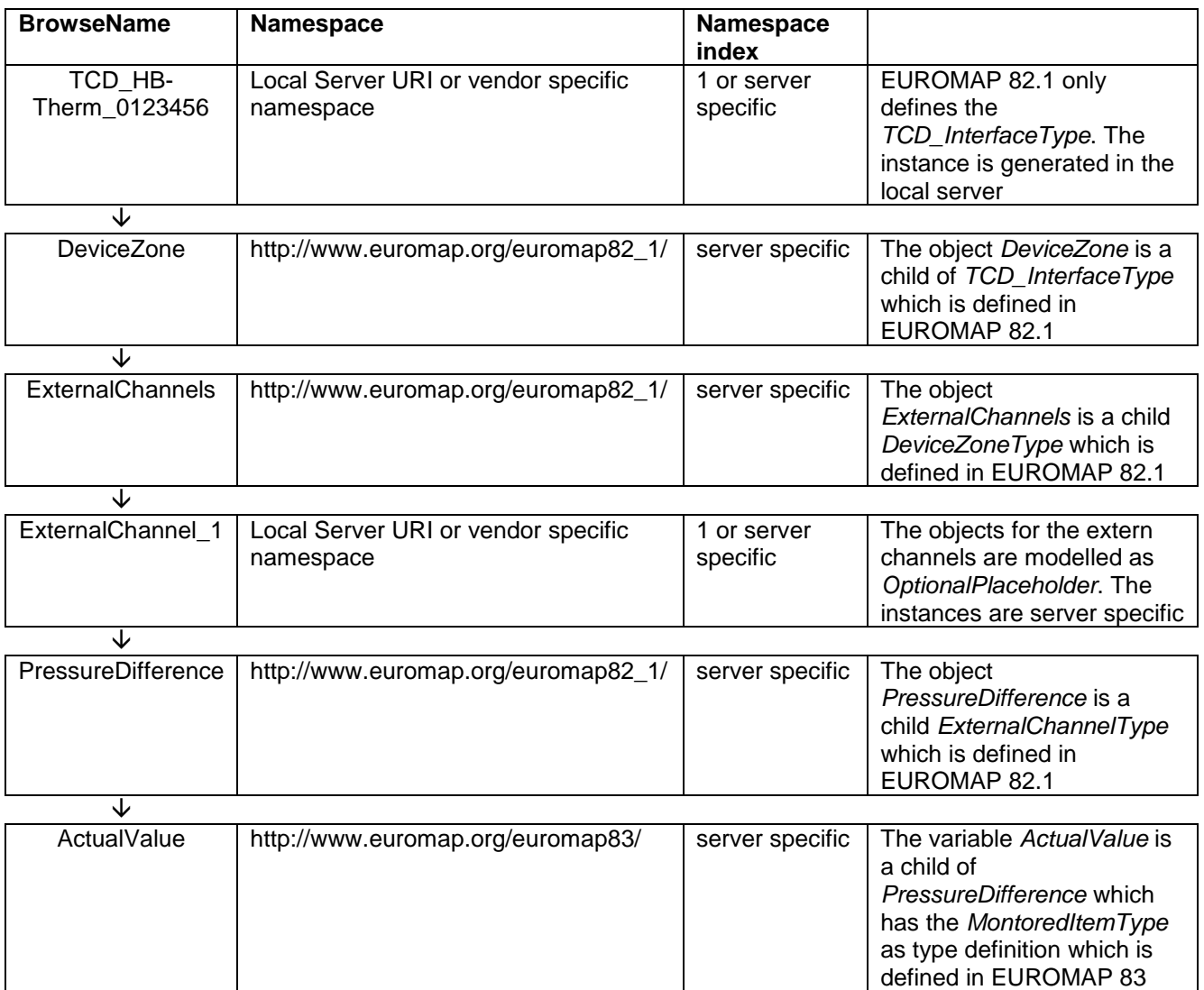

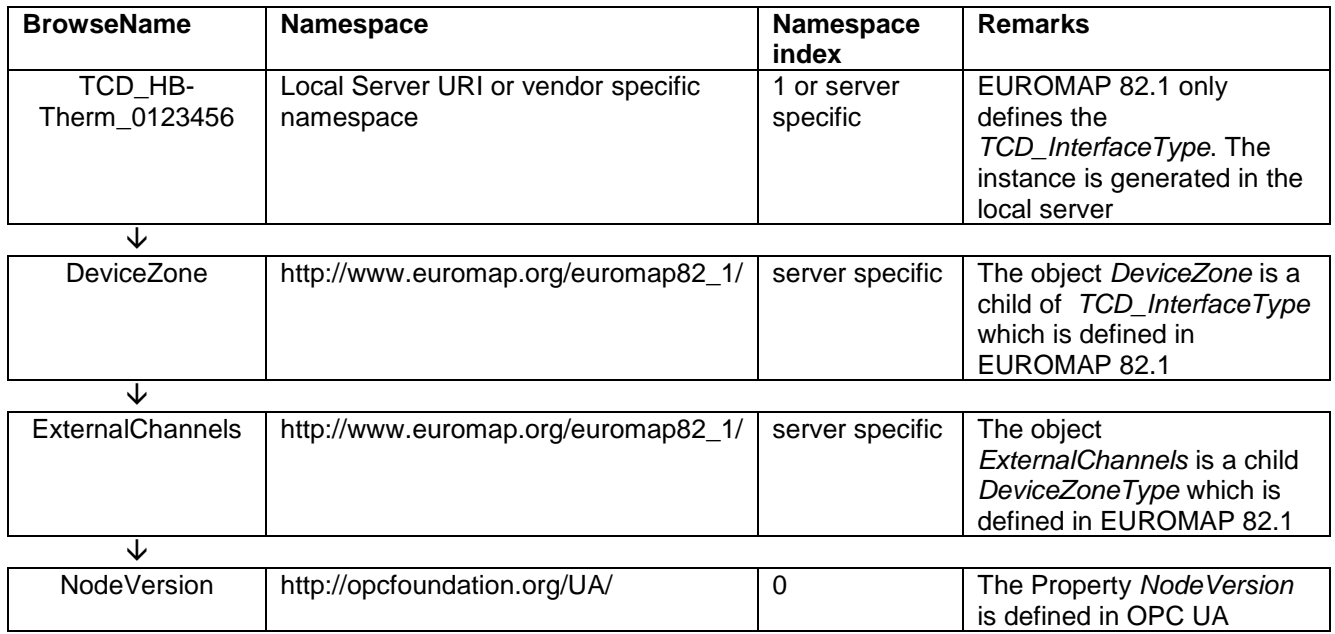

# <span id="page-18-0"></span>**4.2 DisplayLanguage**

With the *DisplayLanguage Property* the client can set the desired language on the user interface at the TCD. If the peripheral device does not support the configured language, it can keep the previous setting or use English as the default.

# <span id="page-18-1"></span>**5 Identification**

The *IdentificationType* for the identification of the device is defined in EUROMAP 83. All mandatory nodes shall be filled with valid values from the server.

The *DeviceClass Property* in the *Identification Object* shall have the value "Temperature Control Device".

# <span id="page-18-2"></span>**6 TCDSpecificationType**

This OPC UA *ObjectType* is used representing the basic specification of a TCD temperature control device with its subcomponents. It is formally defined in [Table 7.](#page-18-6)

<span id="page-18-6"></span>

| <b>Attribute</b>          | Value                |                   |                    |                       |                       |
|---------------------------|----------------------|-------------------|--------------------|-----------------------|-----------------------|
| <b>BrowseName</b>         | TCDSpecificationType |                   |                    |                       |                       |
| <b>IsAbstract</b>         | False                |                   |                    |                       |                       |
| References                | <b>Node Class</b>    | <b>BrowseName</b> | <b>DataType</b>    | <b>TypeDefinition</b> | <b>Modelling Rule</b> |
| Subtype of BaseObjectType |                      |                   |                    |                       |                       |
| HasComponent              | Variable             | MaxTemperature    | Int32              | AnalogItemType        | M, R                  |
| HasComponent              | Variable             | PowerValue        | Double             | AnalogItemType        | M, R                  |
| HasComponent              | Variable             | ConnectedLoad     | Double             | AnalogItemType        | M, R                  |
| HasComponent              | Variable             | NominalFlowRate   | Double             | AnalogItemType        | M, R                  |
| HasComponent              | Variable             | CoolingCapacity   | UInt <sub>32</sub> | AnalogItemType        | O, R                  |
| HasProperty               | Variable             | DeviceZoneId      | String             | Property              | O, R                  |

**Table 7 – TCDSpecificationType Definition**

## <span id="page-18-3"></span>**6.1 MaxTemperature**

Description: Defines the maximum working temperature of the TCD Unit: <sup>°</sup>C or °F<br>Example: 160 Example:

## <span id="page-18-4"></span>**6.2 PowerValue**

Description: Power value, defines the heating capacity of the TCD with the rated voltage Unit: kW Example: 8

## <span id="page-18-5"></span>**6.3 ConnectedLoad**

Description: Connected load, defines the connections of the TCD (pump performance, heating capacity and performance of the remaining components) Unit: kW Example: 10.2

## <span id="page-19-0"></span>**6.4 NominalFlowRate**

Description: Nominal flow rate, defines the maximum achievable flow rate of the TCD Unit:  $I/min, gal/min$  or ft<sup>3</sup>/min Example: 45

# <span id="page-19-1"></span>**6.5 CoolingCapacity**

Description: Power value for cooling, defines the power value for cooling at temperature difference 60 K between cooling water and heat transfer medium Unit: kW Example: 30

## <span id="page-19-2"></span>**6.6 DeviceZoneId**

Description: As written in 4.1, for a TCD with several device zones, there shall be several instances of *TCD\_InterfaceType* with one object *DeviceZone* each. In this case, the *DeviceZoneId* shall be used to identify the different device zones. Example: "A"

# <span id="page-19-3"></span>**7 OperationType**

<span id="page-19-4"></span>This *ObjectType* contains components which are necessary to operate the TCD. It is formally defined in [Table 8.](#page-19-4)

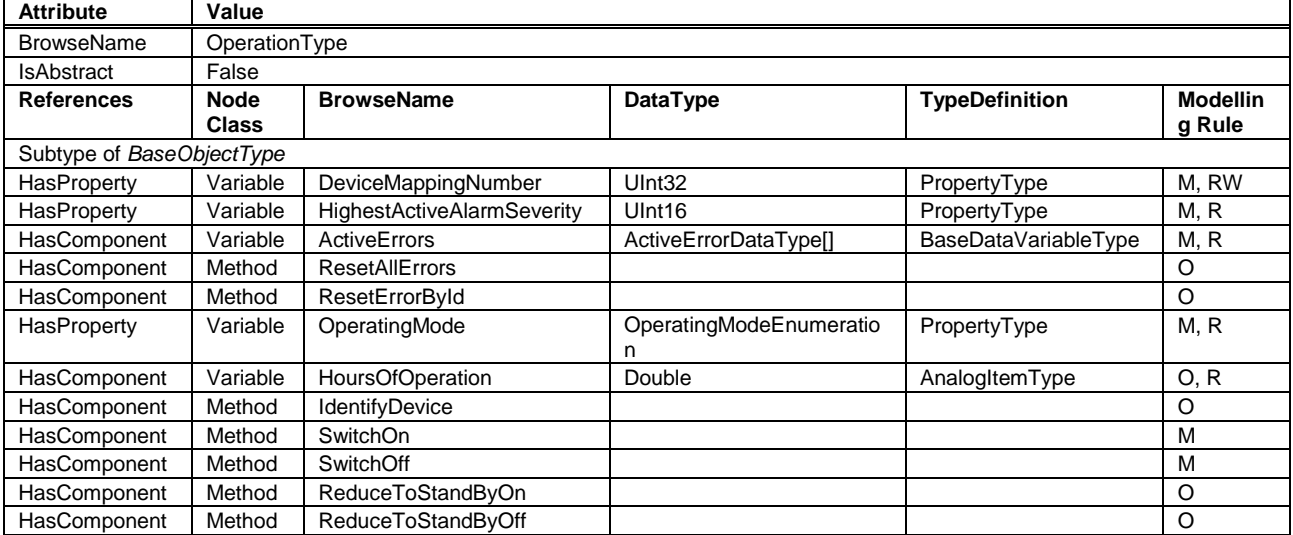

#### **Table 8 – OperationType Definition**

## <span id="page-20-0"></span>**7.1 DeviceMappingNumber**

Description: Unique identifier/address/number for devices of the same *DeviceType* within a local network. Several peripheral devices of the same *DeviceType* can be connected to a machine. In most applications, the machine must map the connected peripheral devices to internal logical devices and zones in a fixed configuration (e.g. hot runner systems according to the wiring or temperature control devices according to the tubing). The mapping shall be stable after reconnecting the devices and is therefore not possible via IP addresses, which can be assigned dynamically via DHCP. *DeviceMappingNumber* sets the mapping order of peripheral devices of the same type on the local network and is therefore of type *UInt32*.

<span id="page-20-1"></span>Example: 1

## **7.2 HighestActiveAlarmSeverity**

- Description: Indication of the severity of the highest active alarm  $(0 =$  no active alarm  $-1000 =$ possible error). Together with *ActiveErrors*, it provides a minimal error handling for devices without alarm support. However, the variable shall be filled even if alarms are supported.
- <span id="page-20-2"></span>Example: 400

## **7.3 ActiveErrors**

Description: List of the active errors of the device. It provides a minimal error handling for devices without alarm support. However, the variable shall be filled even if alarms are supported. The *ActiveErrorDataType* is defined in EUROMAP 83. If there is no active error, the array is empty.

## <span id="page-20-3"></span>**7.4 ResetAllErrors**

Description: Method to reset all errors of the device. Signature: ResetAllErrors();

## <span id="page-20-4"></span>**7.5 ResetErrorById**

Description: Method to reset one error of the device. Signature: ResetErrorById( [in] String Id);

#### **Table 9 –ResetErrorById Method Arguments**

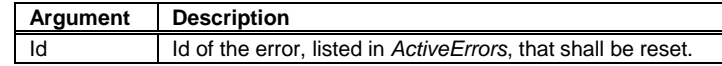

#### **Table 10 – ResetErrorById Method AddressSpace Definition**

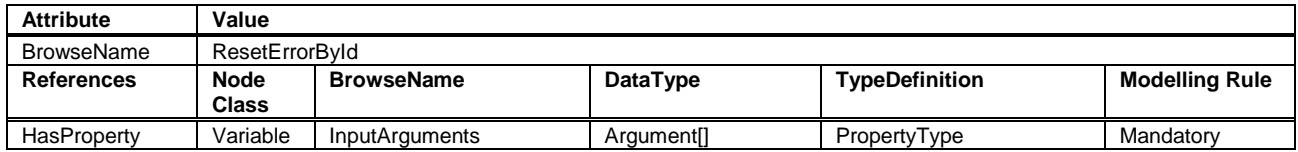

# <span id="page-21-0"></span>**7.6 OperatingMode**

Description: Actual operating mode of the TCD.

#### **Table 11 – OperatingModeEnumeration Values**

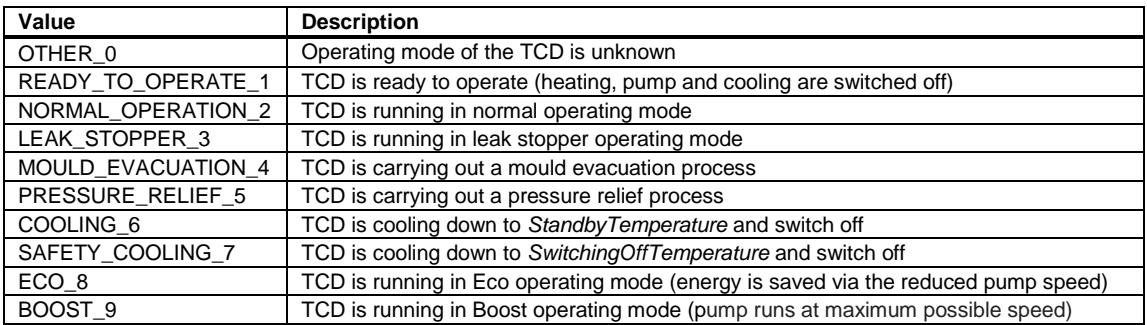

## <span id="page-21-1"></span>**7.7 HoursOfOperation**

Description: Actual hours of operation Unit: h Example: 4586

## <span id="page-21-2"></span>**7.8 IdentifyDevice**

Description: The TCD on which this method is called shows itself by e.g. activation of a LED. **Signature:** IdentifyDevice ();

## <span id="page-21-3"></span>**7.9 SwitchOn**

Description: Main switch method of the TCD for switching on. OperatingMode shows the actual state of the device. Signature: SwitchOn ();

## <span id="page-21-4"></span>**7.10SwitchOff**

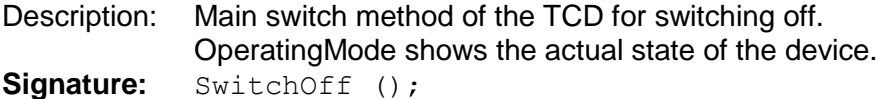

## <span id="page-21-5"></span>**7.11ReduceToStandByOn**

Description: Activate the cooling down function on the TCD followed by switching off. OperatingMode shows the actual state of the device during the cooling down process. Signature: ReduceToStandByOn ();

## <span id="page-21-6"></span>**7.12ReduceToStandByOff**

Description: Deactivate the cooling down function on the TCD. If it is already in progress, it will be interrupted and the device changes back to the last selected operating mode. Signature: ReduceToStandByOff ();

# <span id="page-22-0"></span>**8 DeviceZoneType**

The *DeviceZoneType* represents the functional main component of a TCD and is therefore mandatory.

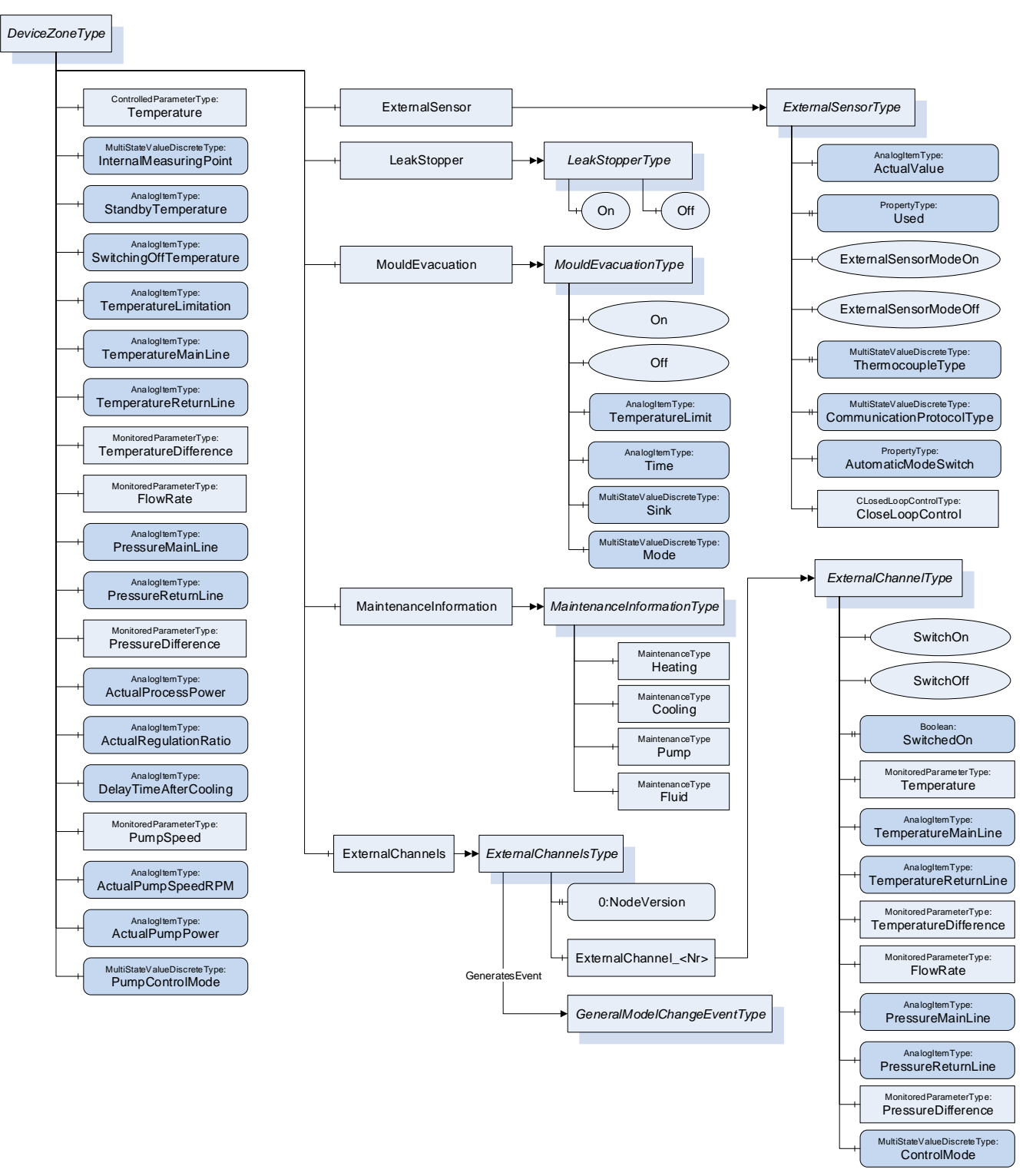

**Figure 2 –DeviceZoneType Overview**

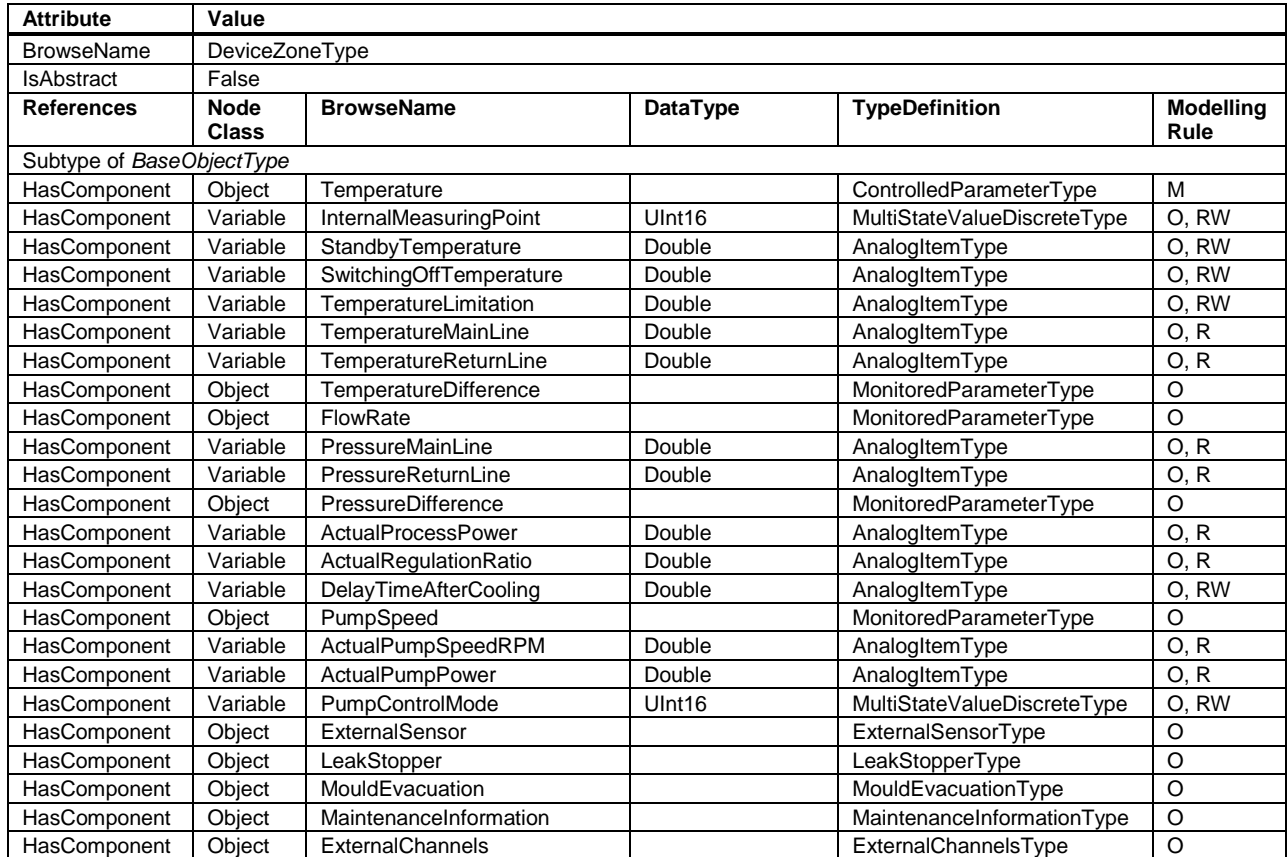

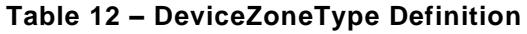

NOTE: The *MonitoredParameterType* is defined in EUROMAP 83. If the Parameter is not only monitored but controlled, the subtype *ControlledParameterType* can be used.

# <span id="page-23-0"></span>**8.1 Temperature**

Description: Setting and/or monitoring of the temperature in the main or return line (see

*InternalMeasuringPoint*) or active external Sensor (*ExternalSensorModeOn*) Unit: <sup>°</sup>C or <sup>°F</sup>

Example (for *ActualValue)*: 120

## <span id="page-23-1"></span>**8.2 InternalMeasuringPoint**

Description: This determines whether the temperature of the main or the return is to be controlled.

<span id="page-23-2"></span>The *TypeDefinition* is *MultiStateValueDiscreteType*, so the *Properties EnumValues* and *ValueAsText* must be filled with the supported values out of [Table 13.](#page-23-2)

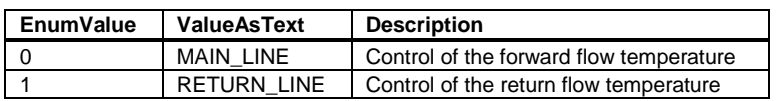

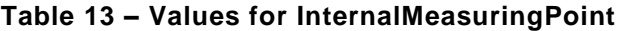

## <span id="page-24-0"></span>**8.3 StandbyTemperature**

Description: The standby value temperature is approached with the Method *ReduceToStandByOn*. The TCD switches off. Unit: <sup>°</sup>C or °F

<span id="page-24-1"></span>Example: 35.0

## **8.4 SwitchingOffTemperature**

Description: Defines the temperature to which the TCD must be cooled down before it switches off. Unit:  $\degree$ C or  $\degree$ F Example: 70.0

### <span id="page-24-2"></span>**8.5 TemperatureLimitation**

Description: This setpoint is for temperature limitation of the mould circuit e.g. to protect the connected tubes or the downstream water distribution system. Unit:  $\degree$ C or  $\degree$ F Example: 120

## <span id="page-24-3"></span>**8.6 TemperatureMainLine**

Description: Actual temperature in the main line. Unit:  $\degree$ C or  $\degree$ F Example: 100

## <span id="page-24-4"></span>**8.7 TemperatureReturnLine**

Description: Actual temperature in the return line. Unit:  $\degree$ C or  $\degree$ F Example: 105

## <span id="page-24-5"></span>**8.8 TemperatureDifference**

Description: Setting and/or monitoring of the temperature difference between return and main line. Positive if temperature in return line is higher than in main line. Unit: <sup>°</sup>C or °F Example (for *ActualValue*): 5

## <span id="page-24-6"></span>**8.9 FlowRate**

Description: Setting and/or monitoring of the flow rate. Unit: l/min, gal/min or ft<sup>3</sup>/min Example (for *ActualValue*): 10.0

## <span id="page-24-7"></span>**8.10PressureMainLine**

Description: Actual pressure in the main line (Pressure return line + pump pressure). Unit: bar or lbf/in<sup>2</sup> (=psi) Example: 6.5

# <span id="page-25-0"></span>**8.11PressureReturnLine**

Description: Actual pressure in the return line. Unit: bar or lbf/in<sup>2</sup> (=psi) Example: 6

## <span id="page-25-1"></span>**8.12PressureDifference**

Description: Setting and/or monitoring of the pressure difference between main and return line Unit: bar or lbf/in<sup>2</sup> (=psi) Example: 2.8

## <span id="page-25-2"></span>**8.13ActualProcessPower**

Description: Actual calculated process performance (from the view of the TCD: heating = positive value, cooling = negative value) Unit: kW Example: - 2.3

## <span id="page-25-3"></span>**8.14ActualRegulationRatio**

Description: Actual Regulation Ratio (heating = positive value, cooling = negative value) Unit: % Example: -0.15

## <span id="page-25-4"></span>**8.15DelayTimeAfterCooling**

Description: Delay Time after cooling before switching off the TCD Unit: min Example: 2

## <span id="page-25-5"></span>**8.16PumpSpeed**

Description: Setting and/or monitoring the speed of the pump in percent of maximum speed Unit: Unit: Example (for *ActualValue*): 100

## <span id="page-25-6"></span>**8.17ActualPumpSpeedRPM**

Description: Actual speed of the pump in revolutions per minute Unit: min<sup>-1</sup><br>Example: 3000 Example:

## <span id="page-25-7"></span>**8.18ActualPumpPower**

Description: Actual power of the pump in kW Unit: kW Example: 1.5

# <span id="page-26-0"></span>**8.19PumpControlMode**

<span id="page-26-4"></span>Description: Defines to which setpoint or function the pump is controlled. The *TypeDefinition* is *MultiStateValueDiscreteType*, so the *Properties EnumValues* and *ValueAsText* must be filled with the supported values out of [Table 14.](#page-26-4)

| <b>EnumValue</b> | <b>ValueAsText</b> | <b>Description</b>                                                                                                    |  |
|------------------|--------------------|----------------------------------------------------------------------------------------------------|--|
|                  | <b>NORMAL</b>      | Normal Operation: fixed pump rotational speed                                                                               |  |
|                  | <b>AUTO</b>        | Automatic adjustment of the pump rotational speed                                                                           |  |
| 2                | <b>SPEED</b>       | Speed controlled: the pump is controlled according to the<br>specified nominal value PumpSpeed                              |  |
| 3                | <b>FLOW</b>        | Flow rate controlled: the pump is controlled according to the<br>specified nominal value FlowRate                           |  |
| 4                | <b>TEMP DIFF</b>   | Temperature difference controlled: the pump is controlled<br>according to the specified nominal value TemperatureDifference |  |
| 5                | PRESS DIFF         | Pressure difference controlled: the pump is controlled according<br>to the specified nominal value PressureDifference       |  |
| 6                | <b>BOOST</b>       | Boost mode: the pump is operated at the maximum possible<br>rotational pump speed                                           |  |

**Table 14 – Values for PumpControlMode**

## <span id="page-26-1"></span>**8.20ExternalSensorType**

*ExternalSensor* is an optional component from *DeviceZoneType* and includes variables for the operation with an external temperature sensor. The temperature sensor is connected at the TCD directly or the value can come from the connected machine.

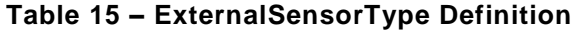

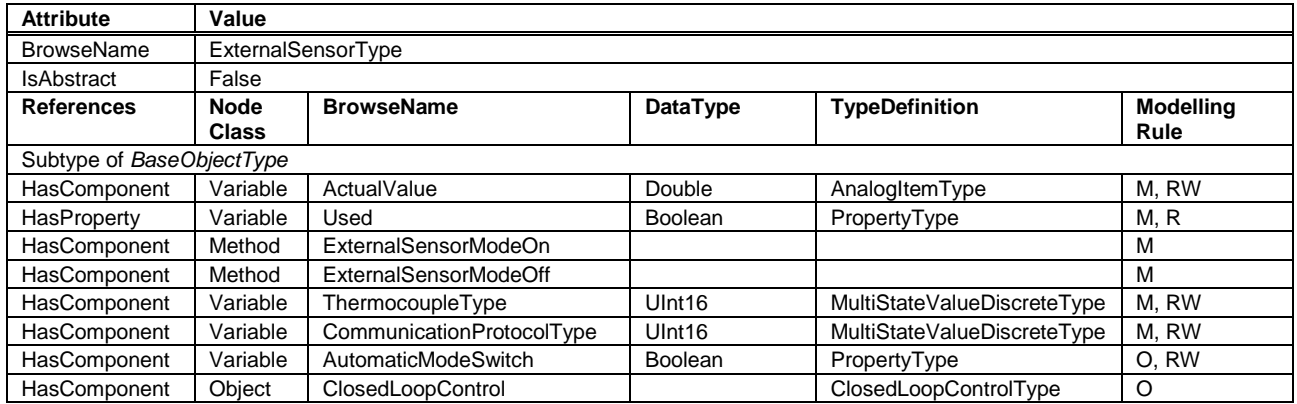

### <span id="page-26-2"></span>**8.20.1 ActualValue**

Description: Actual value of external temperature sensor Unit:  $\degree$ C or  $\degree$ F Example: 41.0

The value is only writeable if the *CommunicationProtocolType* is OPC\_UA (value 3).

### <span id="page-26-3"></span>**8.20.2 Used**

Description: Return whether an external temperature sensor is used for control Example: true

#### <span id="page-27-0"></span>**8.20.3 ExternalSensorModeOn**

Description: Activate the mode where the external temperature sensor is used for temperature control

Signature: ExternalSensorModeOn () ;

#### <span id="page-27-1"></span>**8.20.4 ExternalSensorModeOff**

Description: Deactivate the mode where the external temperature sensor is used for temperature control

**Signature:** ExternalSensorModeOff ();

#### <span id="page-27-2"></span>**8.20.5 ThermocoupleType and CommunicationProtocolType**

This two *Variables* are used to specify the type of connected external temperature sensor and the used communication protocol between the sensor and the control system of the TCD.

<span id="page-27-5"></span>The *TypeDefinition* for both *Variables* is *MultiStateValueDiscreteType*, so the *Properties EnumValues* and *ValueAsText* must be filled with the supported values out of [Table 16](#page-27-5) and [Table 17.](#page-27-6)

| <b>EnumValue</b> | <b>ValueAsText</b> | <b>Description</b>         |
|------------------|--------------------|----------------------------|
|                  | <b>OTHER</b>       | Other sensor type          |
|                  | F                  | Type E sensor: NiCr-CuNi   |
| 2                |                    | Type J, L sensor: Fe-CuNi  |
| 3                |                    | Type K sensor: NiCr-Ni     |
|                  |                    | Type N sensor: NiCrSi-NiSi |
| 5                |                    | Type T sensor: Cu-CuNi     |
| հ                | PT100              | Pt 100-Sensor              |

**Table 16 – Values for ThermocoupleType**

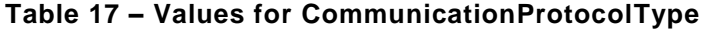

<span id="page-27-6"></span>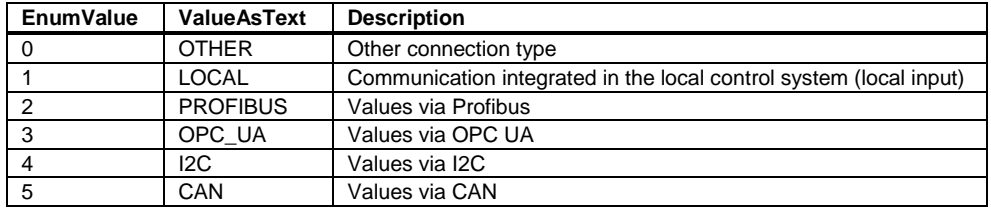

Which sensor types and protocols and combinations are supported is device dependent. Especially when the *CommunicationProtocolType* has the value 1 (LOCAL), the *ThermocoupleType* could be set to a fixed value by the TCD.

#### <span id="page-27-3"></span>**8.20.6 AutomaticModeSwitch**

Setting whether switching to external sensor is performed automatically (TRUE) or manually (FALSE). TRUE is when the external sensor is plugged regulated to this and again switched automatically when unplugging the internal measurement site.

### <span id="page-27-4"></span>**8.20.7 ClosedLoopControl**

With this *Object* of C*losedLoopControlType* (defined in EUROMAP 83) the client can do settings for the closed loop control for the sensor.

# <span id="page-28-0"></span>**8.21LeakStopperType**

*LeakStopperType* is an optional component of *DeviceZoneType* and is used for switching the leak stopper mode.

#### **Table 18 – LeakStopperType Definition**

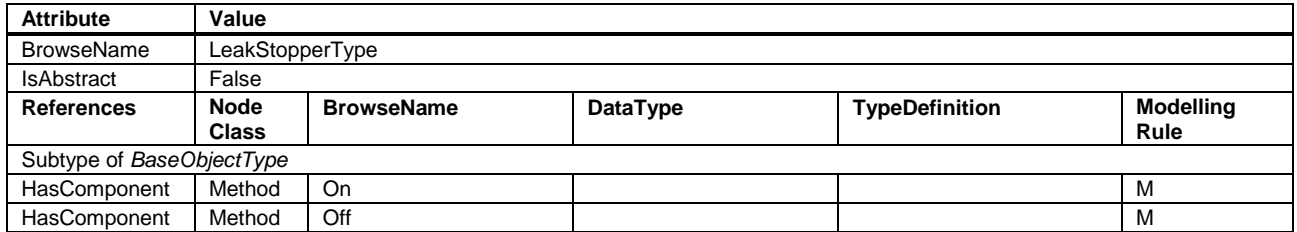

### <span id="page-28-1"></span>**8.21.1 On**

Description: Activate the leak stopper mode (emergency operation in case of leaks in the system) Signature: On ();

#### <span id="page-28-2"></span>**8.21.2 Off**

Description: Deactivate the leak stopper mode **Signature:** Off ();

## <span id="page-28-3"></span>**8.22MouldEvacuationType**

*MouldEvacuationType* is an optional component of *DeviceZoneType* and includes parameters and nodes for mould evacuation.

#### **Table 19 – MouldEvacuationType Definition**

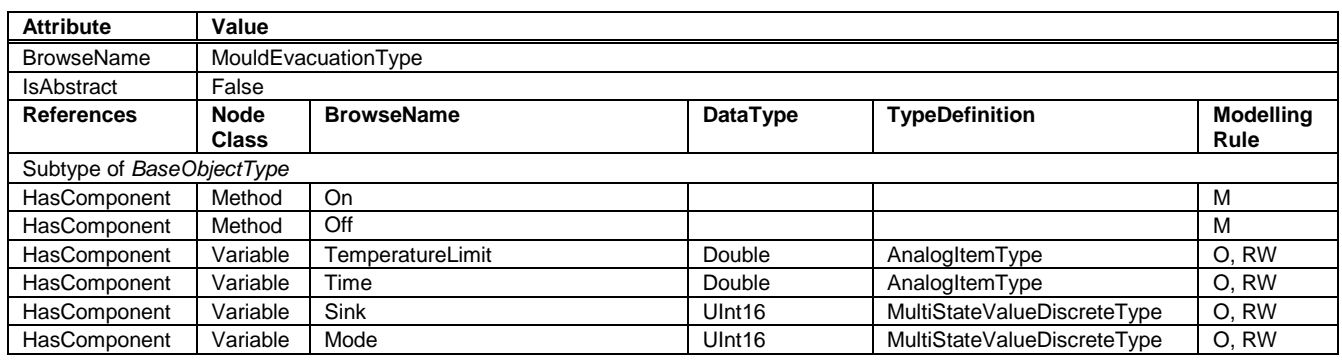

#### <span id="page-28-4"></span>**8.22.1 On**

Description: Activate evacuation mode Signature: On ();

### <span id="page-28-5"></span>**8.22.2 Off**

Description: Deactivate evacuation mode **Signature:** Off ();

### <span id="page-28-6"></span>**8.22.3 TemperatureLimit**

Description: Temperature Limitation of the mould evacuation. TCD is cooled to this temperature first if necessary. Unit:  $\degree$ C or  $\degree$ F Example: 70

#### <span id="page-29-0"></span>**8.22.4 Time**

Description: Duration of the mould evacuation. Unit: s Example: 45

#### <span id="page-29-1"></span>**8.22.5 Sink**

Description: Defines where the medium is to be emptied

<span id="page-29-4"></span>The *TypeDefinition* is *MultiStateValueDiscreteType*, so the *Properties EnumValues* and *ValueAsText* must be filled with the supported values out of [Table 20.](#page-29-4)

#### **Table 20 – Values for Sink**

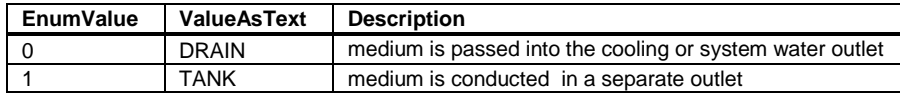

#### <span id="page-29-2"></span>**8.22.6 Mode**

Description: Defines how the medium is to be emptied.

<span id="page-29-5"></span>The *TypeDefinition* is *MultiStateValueDiscreteType*, so the *Properties EnumValues* and *ValueAsText* must be filled with the supported values out of [Table 21.](#page-29-5)

**Table 21 – Values for Mode**

| <b>EnumValue</b> | ValueAsText    | <b>Description</b>             |
|------------------|----------------|--------------------------------|
|                  | <b>PUMP</b>    | Evacuation by the pump         |
|                  | COMPRESSED AIR | Evacuation with compressed air |

## <span id="page-29-3"></span>**8.23MaintenanceInformationType**

Information on the maintenance status of heating, cooling, pump and fluid.

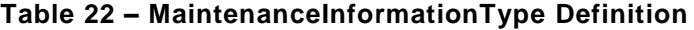

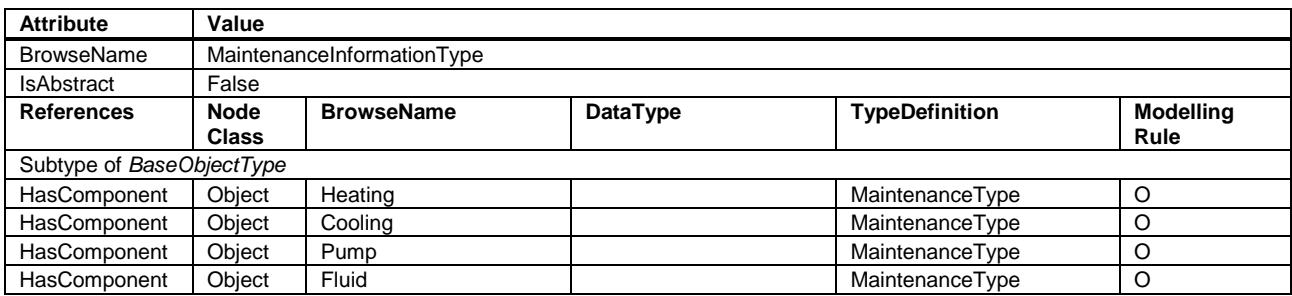

The *MaintenanceType* is defined in EUROMAP 83.

# <span id="page-30-0"></span>**8.24ExternalChannelsType**

<span id="page-30-4"></span>This *ObjectType* is a container for the external channel(s). It is formally defined in [Table 23.](#page-30-4)

**Table 23 – ExternalChannelsType Definition**

| <b>Attribute</b>          | Value                       |                             |          |                       |                          |
|---------------------------|-----------------------------|-----------------------------|----------|-----------------------|--------------------------|
| <b>BrowseName</b>         | ExternalChannelsType        |                             |          |                       |                          |
| <b>IsAbstract</b>         | False                       |                             |          |                       |                          |
| <b>References</b>         | <b>Node</b><br><b>Class</b> | <b>BrowseName</b>           | DataType | <b>TypeDefinition</b> | <b>Modelling</b><br>Rule |
| Subtype of BaseObjectType |                             |                             |          |                       |                          |
| HasProperty               | Variable                    | 0:NodeVersion               | String   | PropertyType          | <b>M.R</b>               |
| <b>HasComponent</b>       | Object                      | ExternalChannel <nr></nr>   |          | ExternalChannelType   | <b>OP</b>                |
| GeneratesEvent            | ObjectType                  | GeneralModelChangeEventType |          |                       |                          |

When instances for device zones are created, the *BrowseNames* shall be "ExternalChannel\_<Nr>" (starting with 1).

## <span id="page-30-1"></span>**8.25ExternalChannelType**

*ExternalChannelType* includes information for monitoring or controlling of external temperature, flow rate or pressure channels. (One zone of the TCD is split into several external channels).

| <b>Attribute</b>          | Value                       |                              |                    |                             |                          |
|---------------------------|-----------------------------|------------------------------|--------------------|-----------------------------|--------------------------|
| <b>BrowseName</b>         | ExternalChannelType         |                              |                    |                             |                          |
| <b>IsAbstract</b>         | False                       |                              |                    |                             |                          |
| <b>References</b>         | <b>Node</b><br><b>Class</b> | <b>BrowseName</b>            | <b>DataType</b>    | <b>TypeDefinition</b>       | <b>Modelling</b><br>Rule |
| Subtype of BaseObjectType |                             |                              |                    |                             |                          |
| HasComponent              | Method                      | SwitchOn                     |                    |                             | $\circ$                  |
| HasComponent              | Method                      | SwitchOff                    |                    |                             | $\circ$                  |
| HasProperty               | Method                      | SwitchedOn                   | <b>Boolean</b>     | PropertyType                | O, R                     |
| HasComponent              | Object                      | Temperature                  |                    | MonitoredParameterType      | O                        |
| HasComponent              | Variable                    | <b>TemperatureMainLine</b>   | Double             | AnalogItemType              | O, R                     |
| HasComponent              | Variable                    | TemperatureReturnLine        | Double             | AnalogItemType              | O, R                     |
| HasComponent              | Object                      | <b>TemperatureDifference</b> |                    | MonitoredParameterType      | O                        |
| HasComponent              | Object                      | FlowRate                     |                    | MonitoredParameterType      | $\circ$                  |
| HasComponent              | Variable                    | PressureMainLine             | Double             | AnalogItemType              | O, R                     |
| HasComponent              | Variable                    | PressureReturnLine           | Double             | AnalogItemType              | O, R                     |
| HasComponent              | Object                      | PressureDifference           |                    | MonitoredParameterType      | $\circ$                  |
| HasComponent              | Variable                    | ControlMode                  | Ulnt <sub>16</sub> | MultiStateValueDiscreteType | O, RW                    |

**Table 24 – ExternalChannelType Definition**

NOTE: The *MonitoredParameterType* is defined in EUROMAP 83. If the Parameter is not only monitored but controlled, the subtype *ControlledParameterType* can be used.

#### <span id="page-30-2"></span>**8.25.1 SwitchOn**

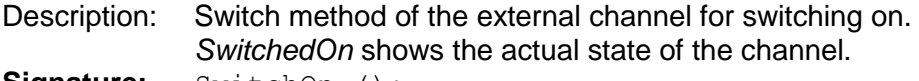

**Signature:** SwitchOn ();

### <span id="page-30-3"></span>**8.25.2 SwitchOff**

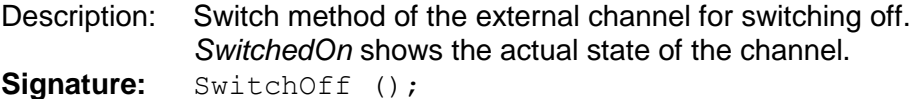

### <span id="page-31-0"></span>**8.25.3 SwitchedOn**

Description: Information if the external channel is switched on. If the methods *SwitchOn* and *SwitchOff* are provided, also this Property shall be available.

Example: TRUE

### <span id="page-31-1"></span>**8.25.4 Temperature**

Description: Setting and/or monitoring of the temperature Unit: <sup>°</sup>C or <sup>°F</sup> Example (for *ActualValue)*: 120

### <span id="page-31-2"></span>**8.25.5 TemperatureMainLine**

Description: Actual temperature in the main line Unit: <sup>o</sup>C or  $\degree$ F Example: 120

### <span id="page-31-3"></span>**8.25.6 TemperatureReturnLine**

Description: Actual temperature in the return line Unit:  $\degree$ C or  $\degree$ F Example: 115

### <span id="page-31-4"></span>**8.25.7 TemperatureDifference**

Description: Setting and/or monitoring of the temperature difference between return and main line. Positive if temperature in return line is higher than in main line. Unit: <sup>°</sup>C, K or <sup>°F</sup>

Example (for *ActualValue*): 5

#### <span id="page-31-5"></span>**8.25.8 FlowRate**

Description: Setting and/or monitoring of the flow rate. Unit: *l/min, gal/min or ft<sup>3</sup>/min* Example (for *ActualValue*): 10,0

#### <span id="page-31-6"></span>**8.25.9 PressureMainLine**

Description: Actual value of the pressure in the main line. Unit: bar or lbf/in<sup>2</sup> (=psi) Example: 6

#### <span id="page-31-7"></span>**8.25.10 PressureReturnLine**

Description: Actual value of the pressure in the return line. Unit: bar or lbf/in<sup>2</sup> (=psi) Example: 5

### <span id="page-31-8"></span>**8.25.11 PressureDifference**

Description: Setting and/or monitoring of the pressure difference between main and return line Unit: bar or lbf/in<sup>2</sup> (=psi) Example (for *ActualValue*): 2.5

#### <span id="page-31-9"></span>**8.25.12 ControlMode**

Description: Defines to which setpoint the external channel is controlled The *TypeDefinition* is *MultiStateValueDiscreteType*, so the *Properties EnumValues* and *ValueAsText* must be filled with the supported values out of [Table 25.](#page-32-1)

<span id="page-32-1"></span>

| <b>EnumValue</b> | <b>ValueAsText</b> | <b>Description</b>                |
|------------------|--------------------|-----------------------------------|
|                  | <b>NONE</b>        | No control, only monitoring       |
|                  | <b>TEMPERATURE</b> | Temperature controlled            |
|                  | <b>FLOW</b>        | Flow rate controlled              |
|                  | <b>TEMP DIFF</b>   | Temperature difference controlled |
|                  | PRESS DIFF         | Pressure difference controlled    |

**Table 25 – Values for ControlMode**

# <span id="page-32-0"></span>**9 Alarms**

For alarms (alarms, warnings, information) of the TCD the *TCDHelpOffNormalAlarmType* as defined in [Table 26](#page-32-2) shall be used, if the alarm facet is supported. A machine which connects to a TCD via EUROMAP 82.1 shall subscribe this event.

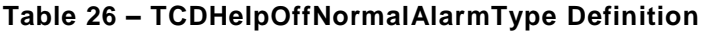

<span id="page-32-2"></span>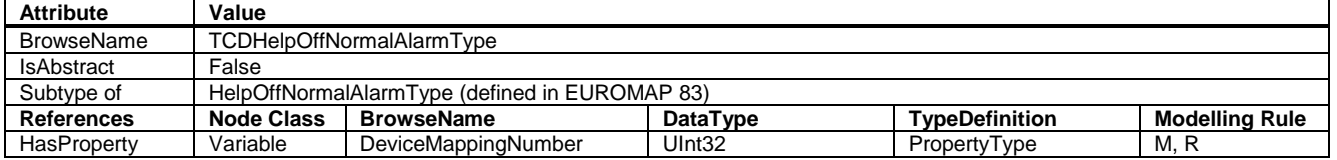

The value of *DeviceMappingNumber* corresponds to the value given in the instance of the *OperationType* (see [7.1\)](#page-20-0) for assigning the alarm to a device.

For unique identification of the alarm event, the *SourceNode* (included in *BaseEventType*) of the device needs to be sent for every alarm message. The *SourceNode* includes the namespace number and the Identifier from the object instance of *TCD*\_*InterfaceType* (for general events) or the *NodeId* of a child element (e.g. a variable of *MonitoredParameterType* if this is out of tolerance).

For the *Severity Property* (included in *BaseEventType*) the following classes shall be used:

| <b>Range of Severity</b> | <b>Description</b>                                                                                                    |
|--------------------------|----------------------------------------------------------------------------------------------------|
| 667-1000                 | Messages of high urgency (error, system alarm):<br>Limit values have been exceeded. The transgression has a direct<br>influence on the operational safety of the unit.<br>Acknowledgement: compulsory    |
| 334-666                  | Messages of medium urgency (warning, process alarm):<br>Limit values have been exceeded. The transgression has no<br>influence on the operational safety of the unit.<br>Acknowledgement: not compulsory |
| 1-333                    | Messages of low urgency (Information)                                                                                                    |

**Table 27 – Severity Classes**